# **creole - Anomalie #6331**

## **Pas de changement du mot de passe "eole" à l'instance**

10/10/2013 09:44 - Emmanuel GARETTE

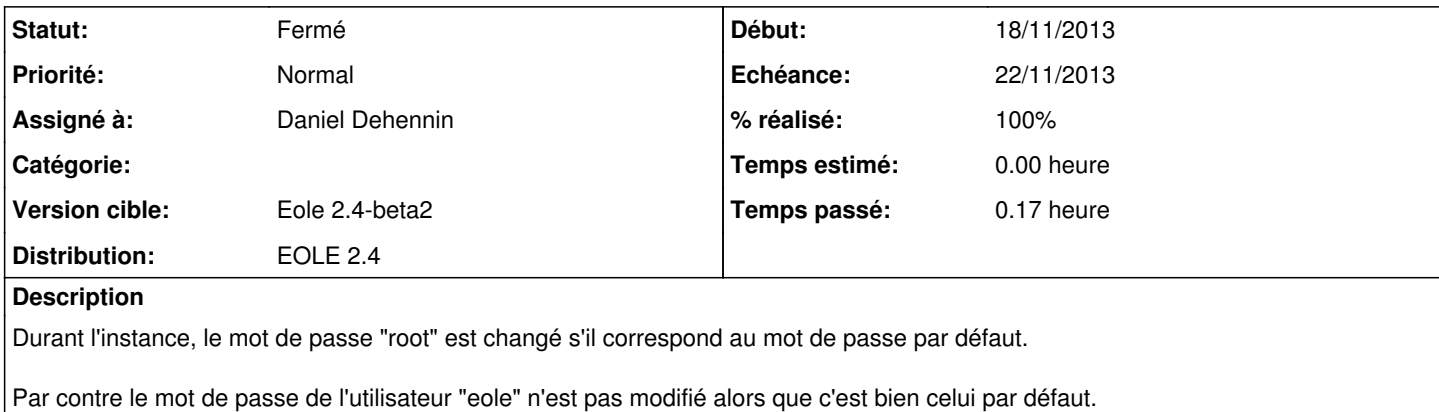

#### **Historique**

#### **#1 - 28/10/2013 10:21 - Daniel Dehennin**

*- Statut changé de Nouveau à En attente d'informations*

Attention, le mot de passe par défaut de l'utilisateur **eole** n'est pas le même que celui de l'utilisateur **root**.

La création de l'utilisateur **eole** à l'installation échoue si son mot de passe contient son login ([#3737\)](https://dev-eole.ac-dijon.fr/issues/3737).

Merci de confirmer que son mot de passe est bien celui par défaut: **\$fpmf&123456\$**

Je peux aussi ajouter un test sur le mot de passe par défaut **root** pour les utilisateurs **eole** [\(source:creole/reconfigure.py?rev=9e4dd7a#L390\)](https://dev-eole.ac-dijon.fr/projects/creole/repository/entry/creole/reconfigure.py%3Frev=9e4dd7a#L390)

### **#2 - 30/10/2013 10:44 - Daniel Dehennin**

*- Version cible changé de Eole 2.4-beta1 à Eole 2.4-beta2*

#### **#3 - 18/11/2013 10:04 - Daniel Dehennin**

- *Echéance mis à 22/11/2013*
- *Statut changé de En attente d'informations à Résolu*
- *Assigné à mis à Daniel Dehennin*
- *Début mis à 18/11/2013*
- *% réalisé changé de 0 à 100*

Je pense que c'est résolu.

Le mot de passe dans la description de la demande n'était pas le bon ? Je le met dans le « **sprint** » de cette semaine

### **#4 - 18/11/2013 14:14 - Joël Cuissinat**

*- Statut changé de Résolu à Fermé*

Le mot de passe *eole* m'est bien demandé si je l'initialise à "\$fpmf&123456\$" et que je relance instance.